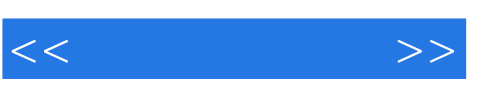

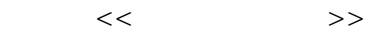

- 13 ISBN 9787302259923
- 10 ISBN 7302259925

出版时间:2011-8

页数:296

PDF

更多资源请访问:http://www.tushu007.com

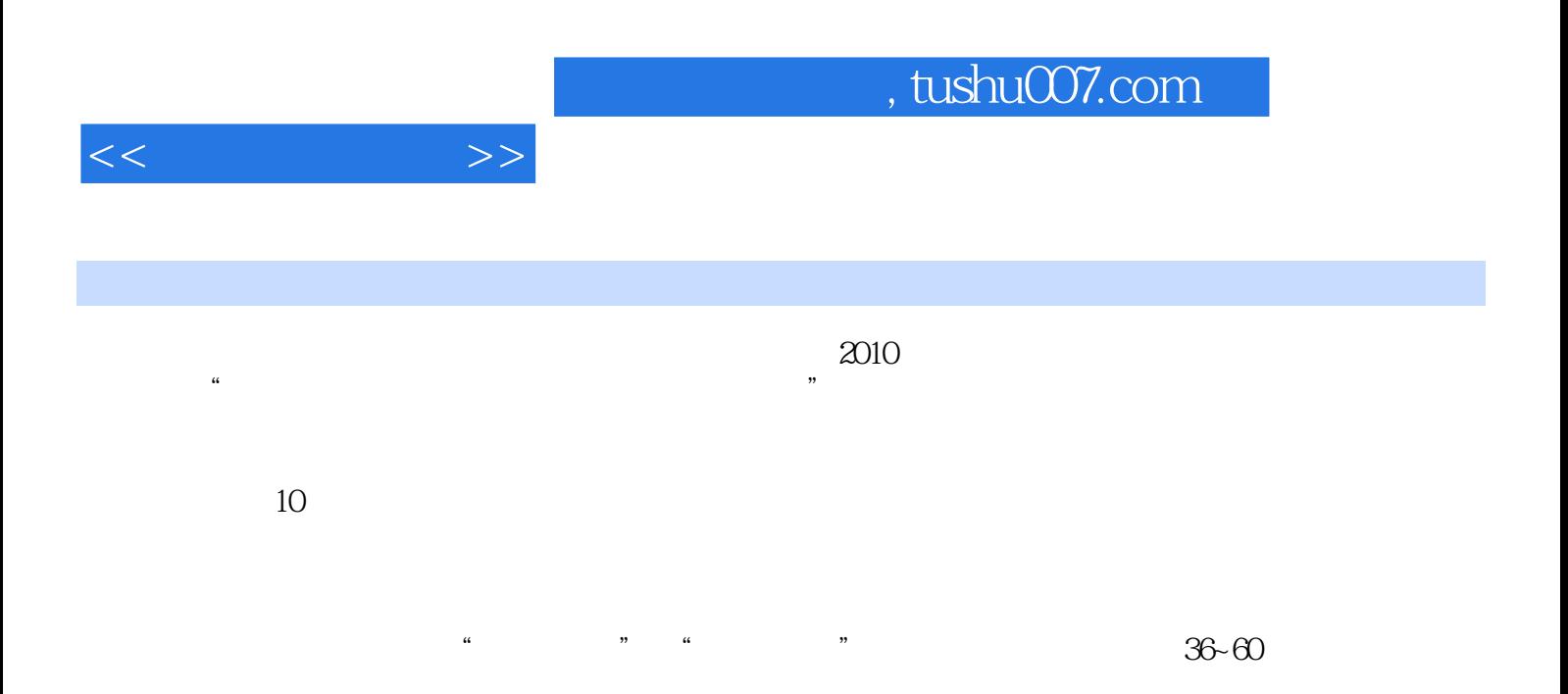

 $<<\qquad \qquad \Longrightarrow$ 

 $1$  $1.1$  $1.1.1$  $1.1.2$  $1.1.3$  $1.2$  $1.21$  $1.22$ 1.3  $1.31$ 1.32 1.33 1.34  $\mathfrak{2}$  $2.1$  $21.1$  $21.2$ 21.3  $21.4$ 22 23 231 232 233 234 235  $24$  $241$ 242 243  $25$  $251$  $25.2$ 第3章 投影基本理论 31  $31.1$  $31.2$ 32  $321$ 322 33 331 332 333

 $<<\qquad \qquad \Longrightarrow$ 

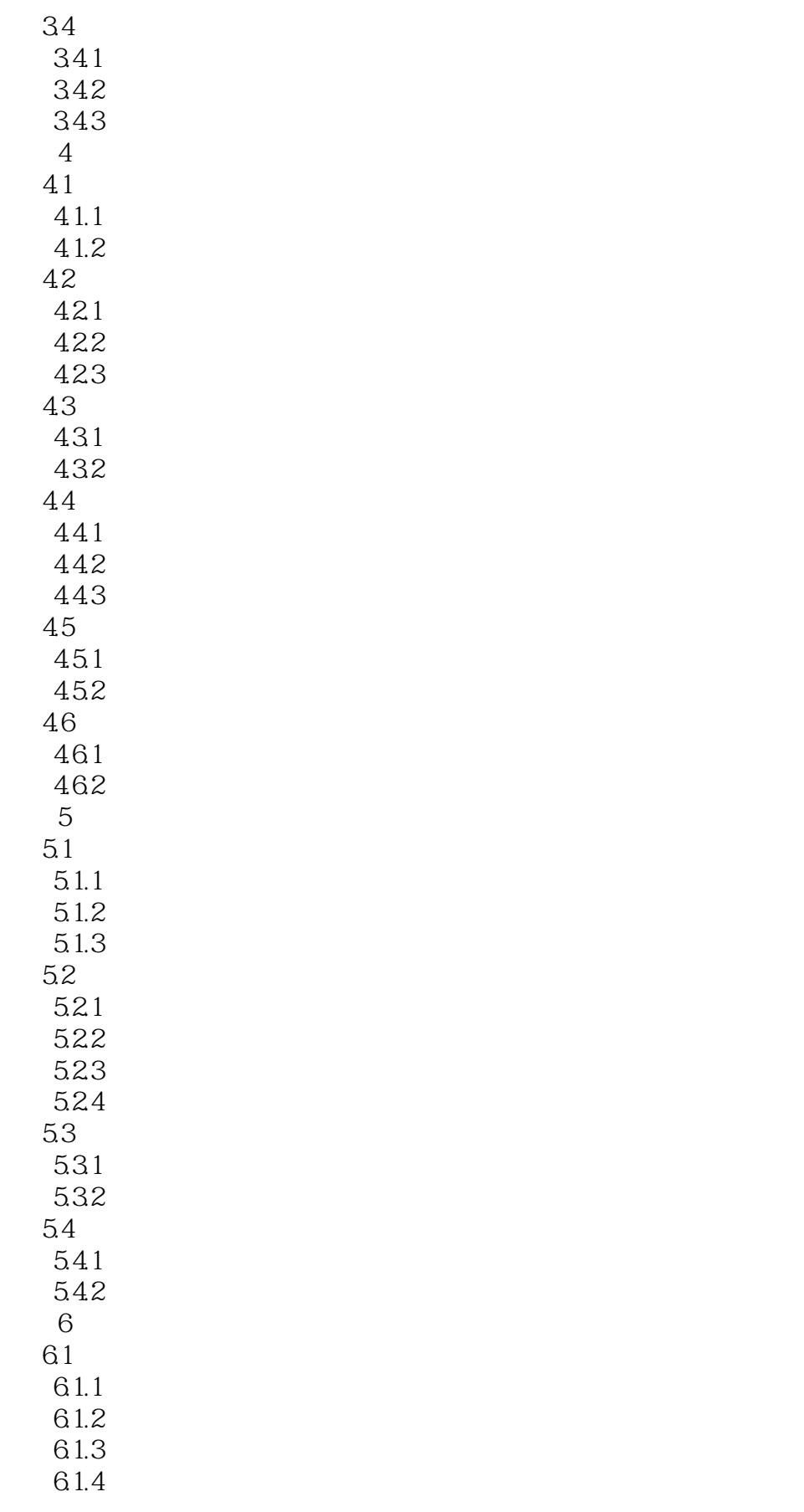

 $<<\qquad \qquad \Longrightarrow$ 

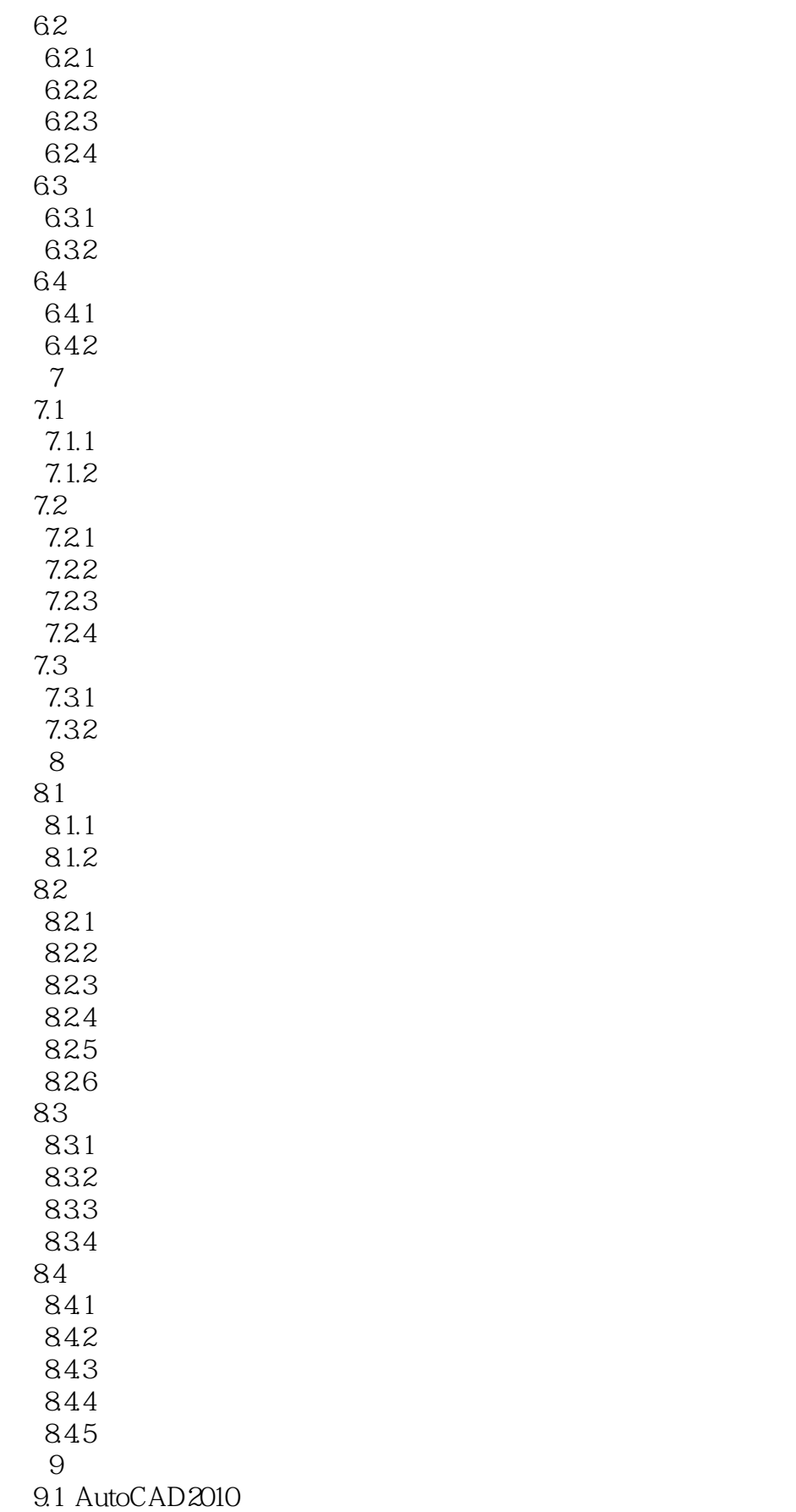

 $<<\qquad \qquad \Longrightarrow$ 

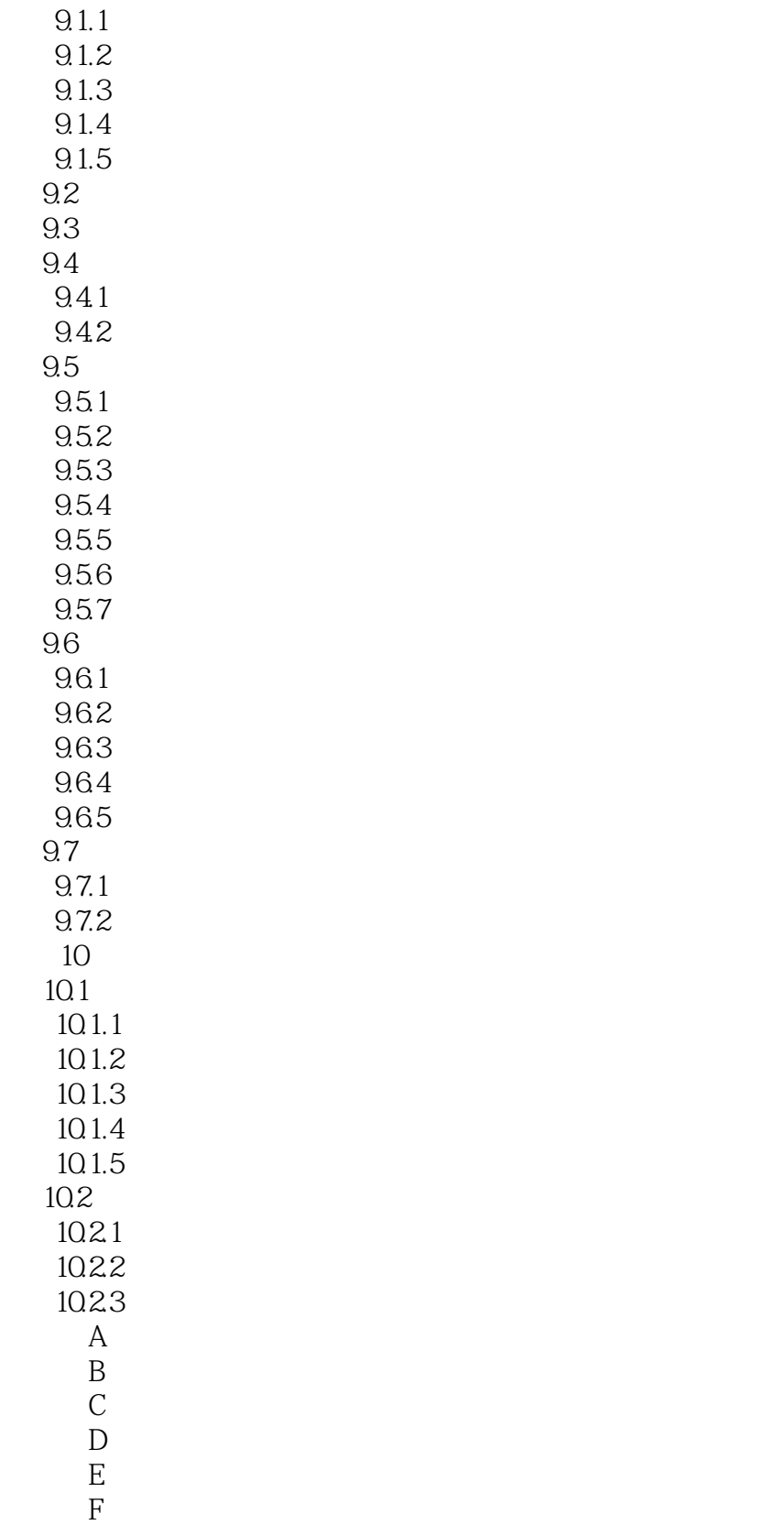

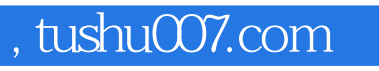

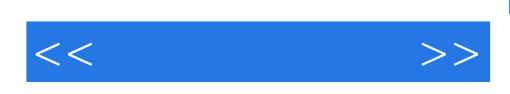

本站所提供下载的PDF图书仅提供预览和简介,请支持正版图书。

更多资源请访问:http://www.tushu007.com